# 김 현 한국학중앙연구원 인문정보학교실

[hyeon@aks.ac.kr](mailto:digerati@aks.ac.kr)

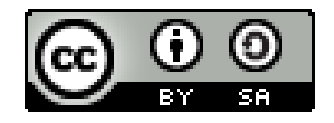

이 저작물(PPT)의 인용 표시 방법:

김현, 「XML 데이터베이스 설계 및 구현」, '전자문서와 하이퍼텍스트' 수업 자료 (2022)

## 1. XML 데이터베이스 설계

## 2. XML 데이터베이스 구현

# XML 데이터베이스 설계 요구분석: XML 데이터 분석

**DataSet Display** 

파일(F) 편집(E) 보기(V) 즐겨찾기(A) 도구(I) 도움말(H)

<?xml version="1.0" encoding="utf-8"?> <?xml-stylesheet type="text/xsl" href="dataset.xsl"?> <!DOCTYPE dataset SYSTEM "dataset.dtd">

#### <dataset>

<항목 레벨="1" 노드번호="1"> <제목><지명>서울</지명>의 문화</제목> </항목>

<항목 레벨="2" 노드번호="6"> <제목>인물</제목> </항목>

<항목 레벨="3" 노드번호="7">

<제목><인명 유형="여성" 식별자="강정일당|姜靜一堂">정일당 강씨 (靜一堂姜氏, 1772~1832)</인명></제목>

<메타데이터>

<분야>삶의 주체</분야>

<유형>인물/여성</유형>

<시대>조선시대</시대>

</메타데이터>

<본문>

<문단>조선 후기의 여류시인 ·서화가.</문단> <문단>본관 <지명>진주(晉州)</지명>. 호 <인명 유형="여성" 식별자="강정일당|姜靜一堂">정일당(靜一堂)</인명>. <인명 유형="성명" 식별자="윤광연|尹光演">윤광연(尹光演)</인명> 의 처. 시문 ·서화에 능하고 성리학 ·경술(經術)에도 밝았다. 글 씨는 <인명 유형="외국" 식별자="황운조|黃運祚">황운조(黃運 祚)</인명>의 필법을 이어받아 해서(楷書)를 잘 썼고 시에는 도 가(道家)의 기풍이 담겨 있다. 저서로는 <서명>『정일당유고 (靜一堂遺稿)』</서명>가 있다.</문단>

#### </본문>

</항목>

주소(0) 8 J: # 정문연강의 #2006 2학기 #XML 응용 연습1 #article4, xml V D 0 8 X 차단 ▼ 서울의 문화 □ 안물 § 정일당 강씨(靜一堂姜氏, 1772~1832) ○ 분야: 삶의 주체 ○ 유형: 인물/여성 ○ 자대: 조선자대 조선 후기의 여류사인 서화가. 본관 **진주(晉州)**. 호 **정일당(靜一堂). 윤광연(尹光演)**의 처. 시문 ·서화에 능하고 성리학 ·경<br>술(經術)에도 밝았다. 글씨는 **황운조(黄運祚)**의 필법을 이어받아 해서(楷書)를 잘 썼고 시에는 도가(道家)의 기풍이 담겨 있다. 저서로는 『정일당유고(靜一堂遺稿)』가 있다. ◎ 완료 및 내 컴퓨터 ●스피드웹

○ HE · ○ · ★ 2 ↑ ○ 24 ★ 2737 ④ 3 · △ 図 · ■ 3 1 9 公

 $\Box$ e $\times$ 

 $V3$   $\frac{1}{2}$   $\frac{1}{2}$ 

Æ

</dataset>

XML 데이터베이스 설계

# 디자인(1): 노드 구성

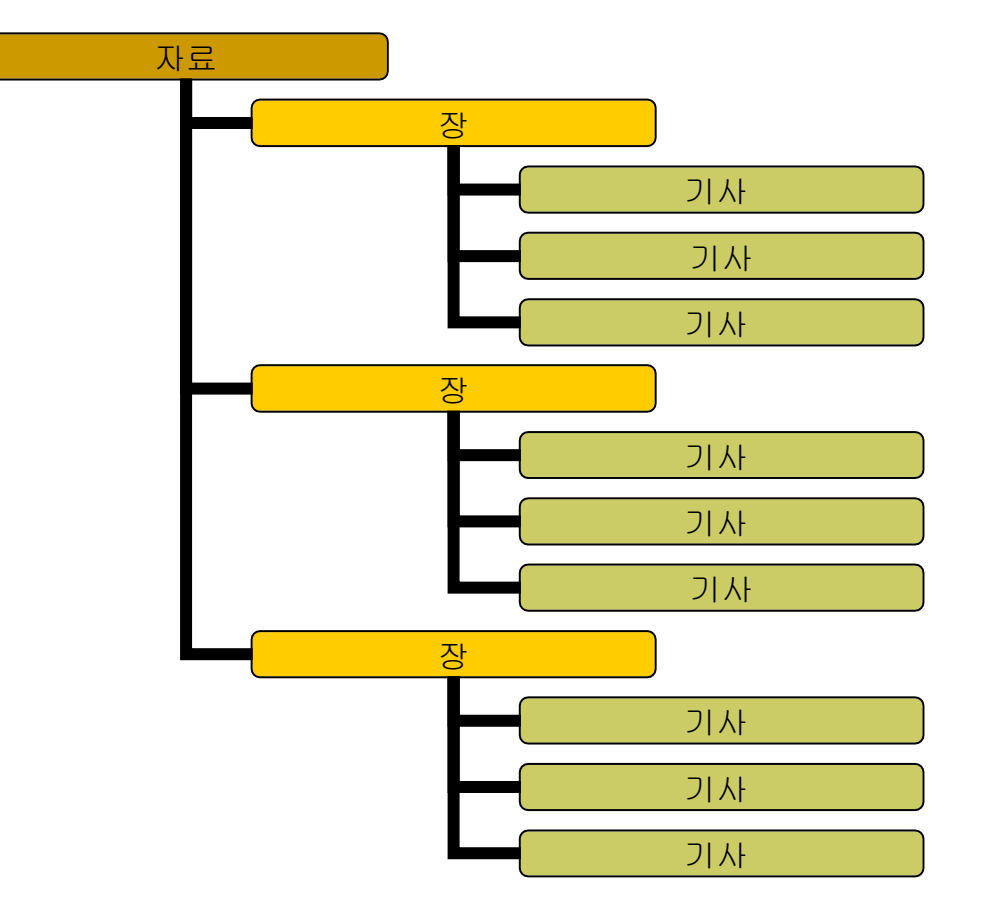

XML 데이터베이스 설계

# 디자인(2): '단위 노드'별 정보 구성

◆ 제1수준: 자료 <항목>

<제목></제목>

</항목>

 제2수준: 장 <항목>

<제목></제목>

</항목>

 제3수준: 기사 <항목>

> <제목></제목> <메타데이터> <분야></분야> <유형></유형> <지역></지역> <시대></시대> </메타데이터> <본문> <문단></문단> </본문>

</항목>

❖ 텍스트 내의 정보 요소 <인명>, <지명>, <서명> ⇒ <제목>, <문단> 요소의 하위 요소가 될 수 있음

XML 데이터베이스 설계

디자인(3): 서비스 기능 설계

## ◈ 콘텐트 목차 서비스

'자료 > 장 > 기사'의 자료 구조를 계층적 목차 형태로 보여 주고, 이 를 통해 단위 기사에 접근할 수 있도록 함.

◈ 디렉토리 서비스

'분야', '유형', '지역', '시대'별로 정리된 기사 목록을 보여 주고, 이를 통해 단위 기사에 접근할 수 있도록 함.

◆ 정보 검색 서비스

텍스트 안에 존재하는 '인명', '지명', '서명'을 검색하거나, 임의의 문 자열을 검색할 수 있도록 함.

XML 데이터베이스 설계

XML 데이터베이스 설계 및 구현 XML 기반 XML 기반 HD A MOST WAS ARRESTED FOR A MOST WARD AND THE VIDEO ASSOCIATE OF THE VIDEO A 관계형 데이터베이스 설계의 3 원칙

1. 단위 노드의 XML 문서는 더 이상 분해하지 않고, 하나 의 XML 컬럼에 적재한다.

2. 주요 메타데이터 요소는 별도 테이블의 독립 컬럼 데이 터로 관리한다.

3. XML 본문 컬럼과 메타데이터 컬럼의 데이터는 항상 일치 되도록 한다.

XML 데이터베이스 설계

# 3원칙(1):XML 문서의 원형 유지

# '단위 노드'로 취급되는 원시 XML 문서는 하나의 'XML 컬럼'에 담기도록 한다.

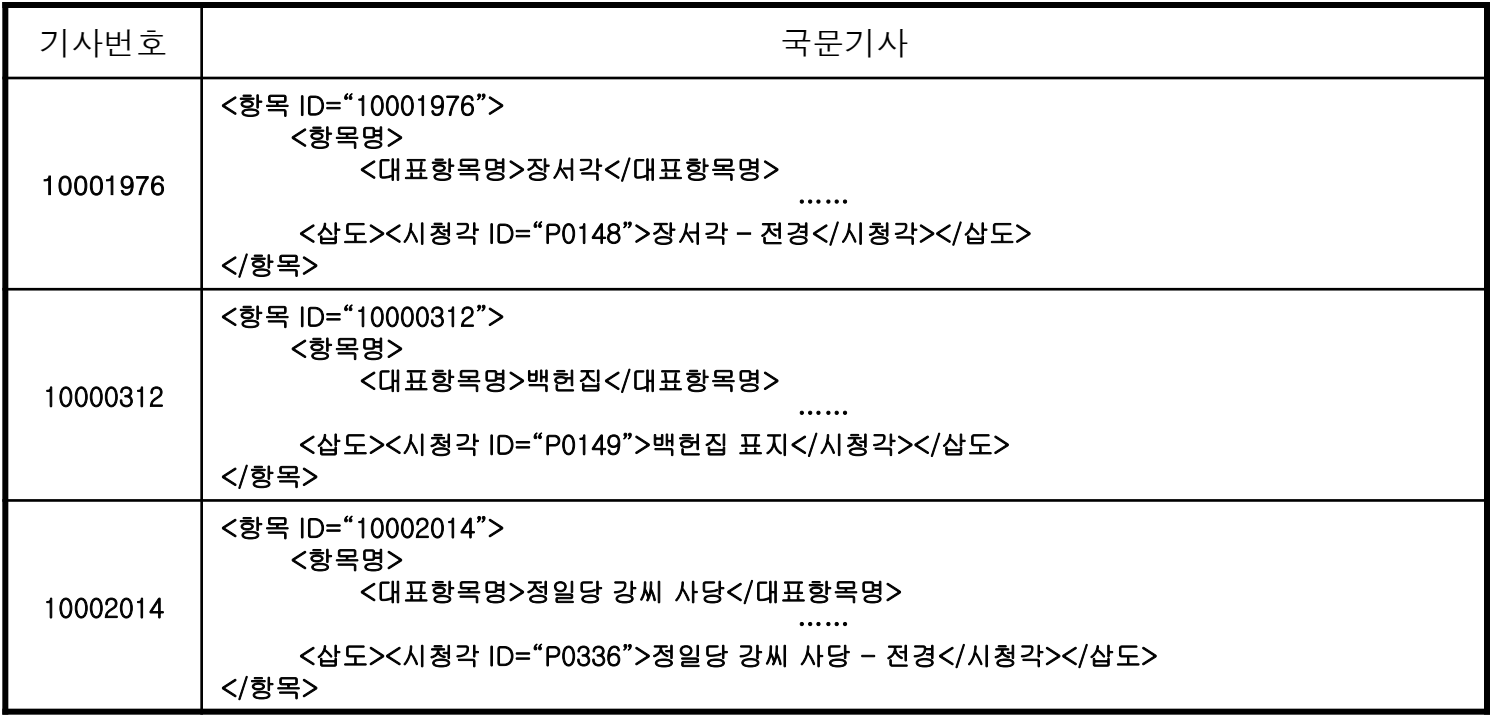

3원칙(2): 주요 메타데이터의 관리

## ◆ 주요 메타데이터 요소는 별도의 정형 데이터로 관리한다.

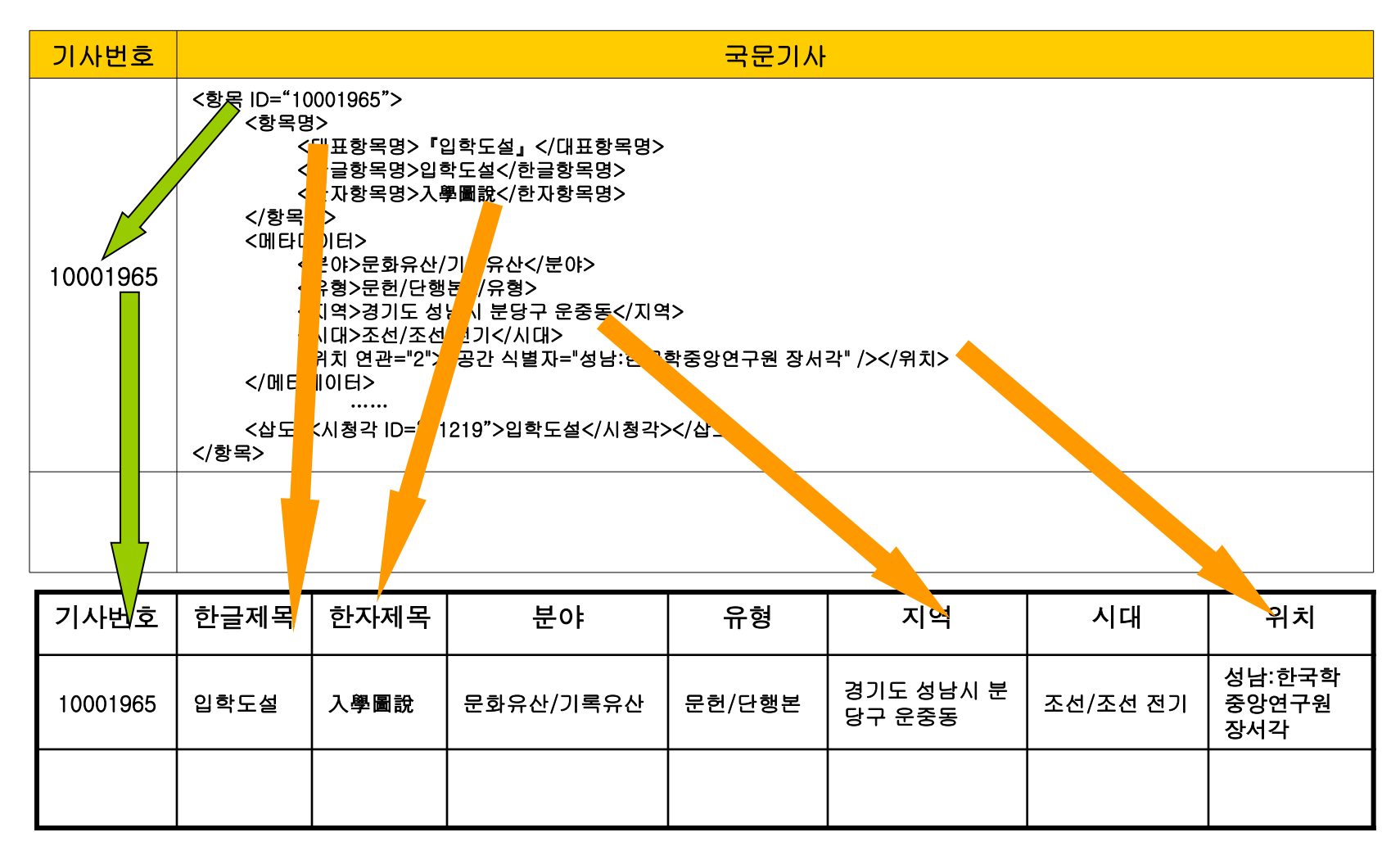

XML 데이터베이스 설계

3원칙(3): 텍스트(XML)와 메타데이터의 동기화

- XML 본문과 여기에서 추출된 정형 데이터는 항상 일치되도록 한다
	- XML 본문과 추출된 정형 데이터의 동기화: '가상 뷰' 또는 '트리거' 사용

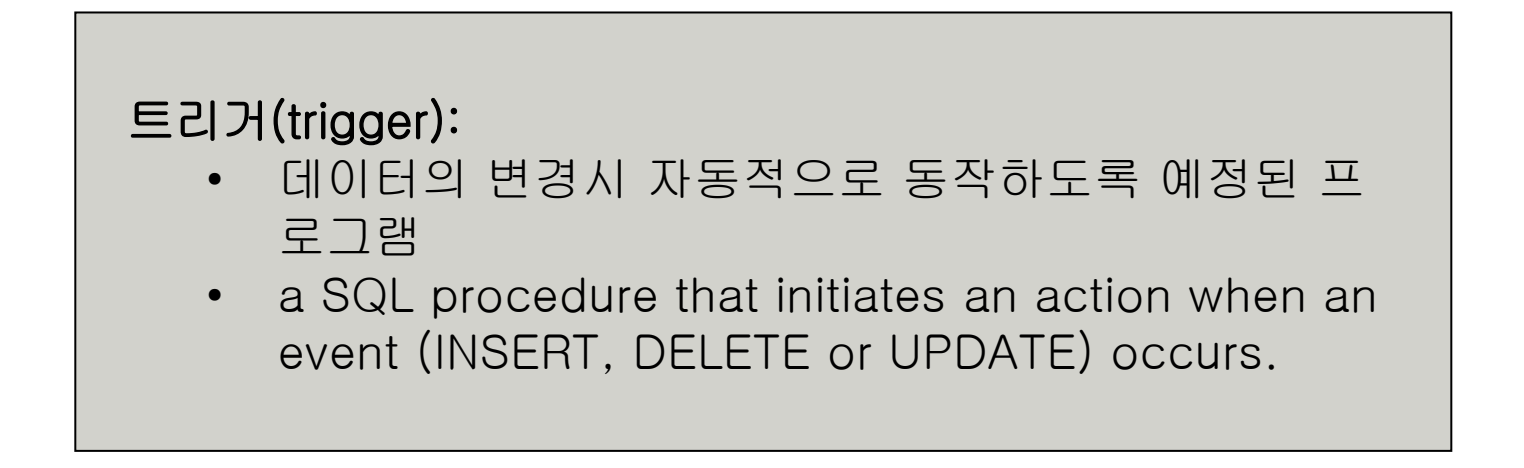

## 1. XML 데이터베이스 설계

## 2. XML 데이터베이스 구현

XML 데이터베이스 구현

# 데이터베이스 생성

- **-** Microsoft SQL Server Management Studio
- 데이터베이스 > 새 데이터베이스

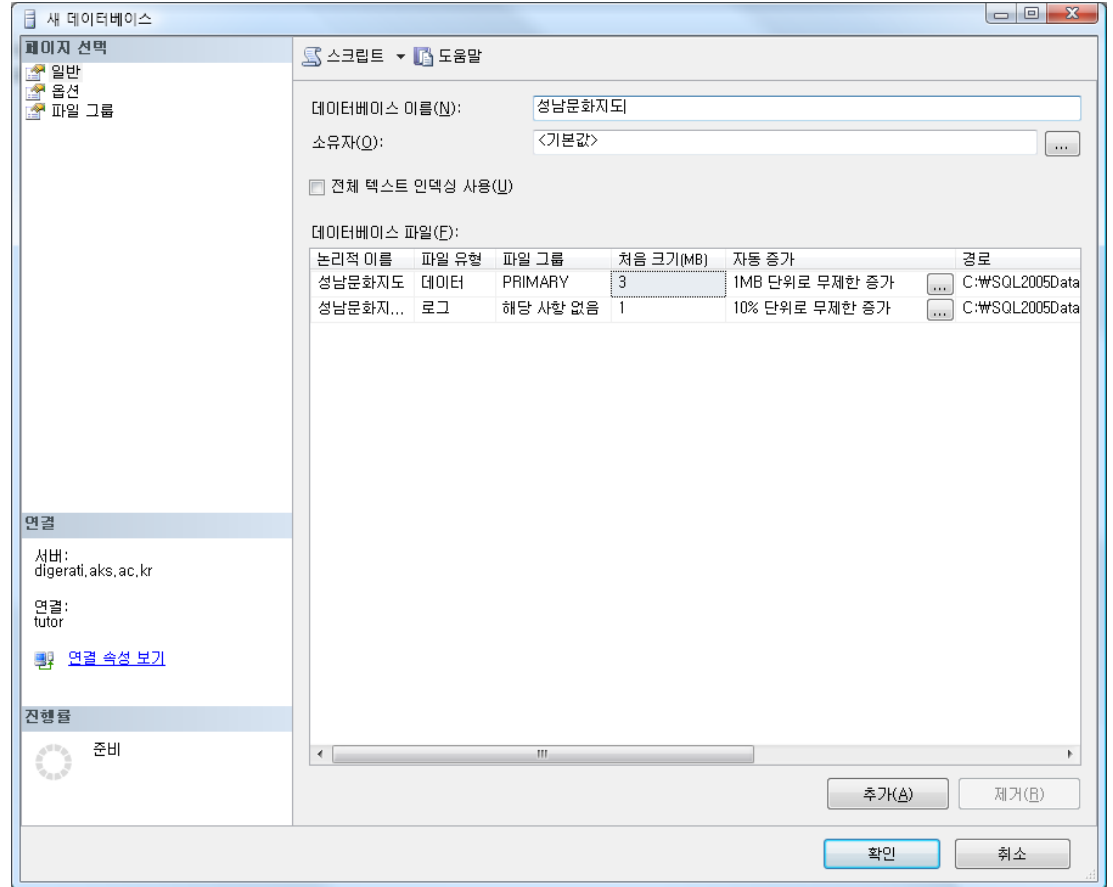

XML 데이터베이스 구현

스키마 구현(1)

원시 XML 문서의 저장 공간: [텍스트]

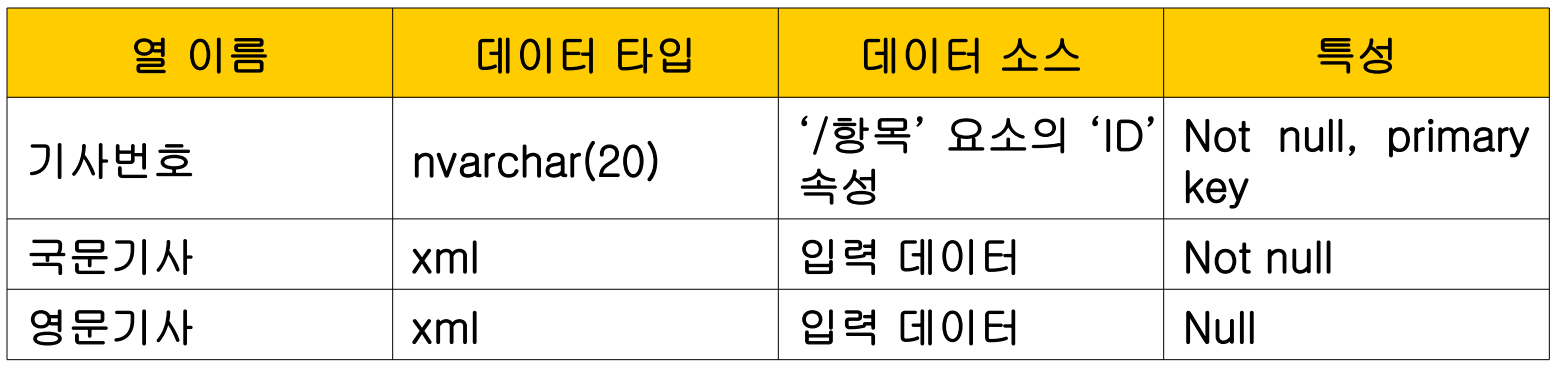

USE 성남문화지도 CREATE TABLE 텍스트( 기사번호 nvarchar(20) NOT NULL, 국문기사 xml NOT NULL, 영문기사 xml NULL, CONSTRAINT [PK\_텍스트] PRIMARY KEY CLUSTERED(기사번호 ASC) )

XML 데이터베이스 구현

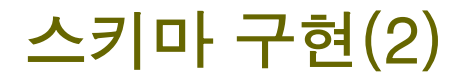

자료번호 자동 추출을 위한 트리거 설정: [텍스트].[기사번호]

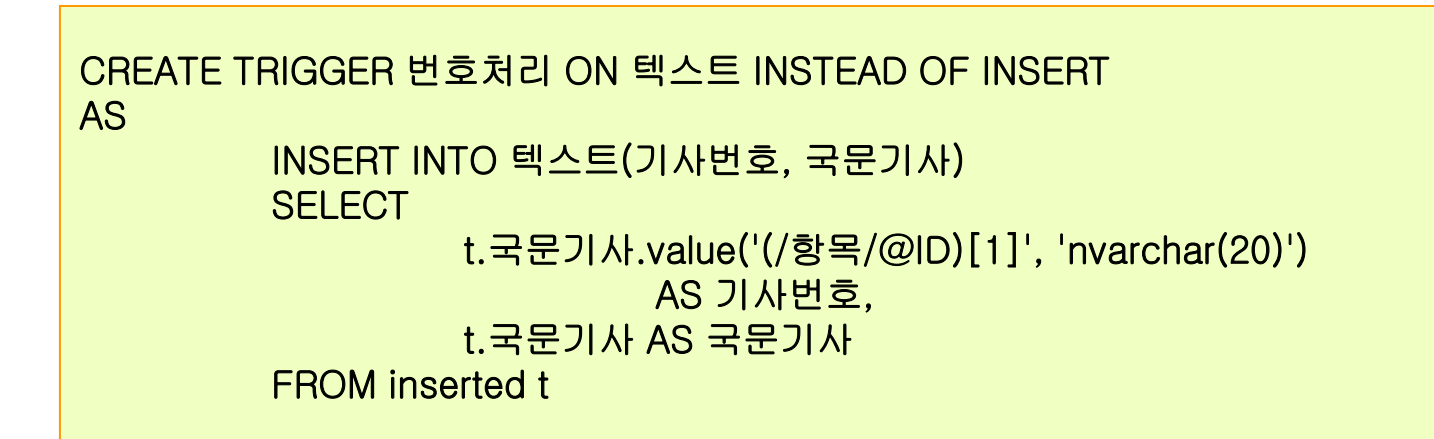

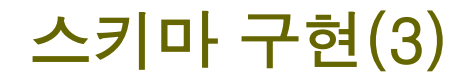

## 메타데이터 관리를 위한 가상 뷰: [안내]

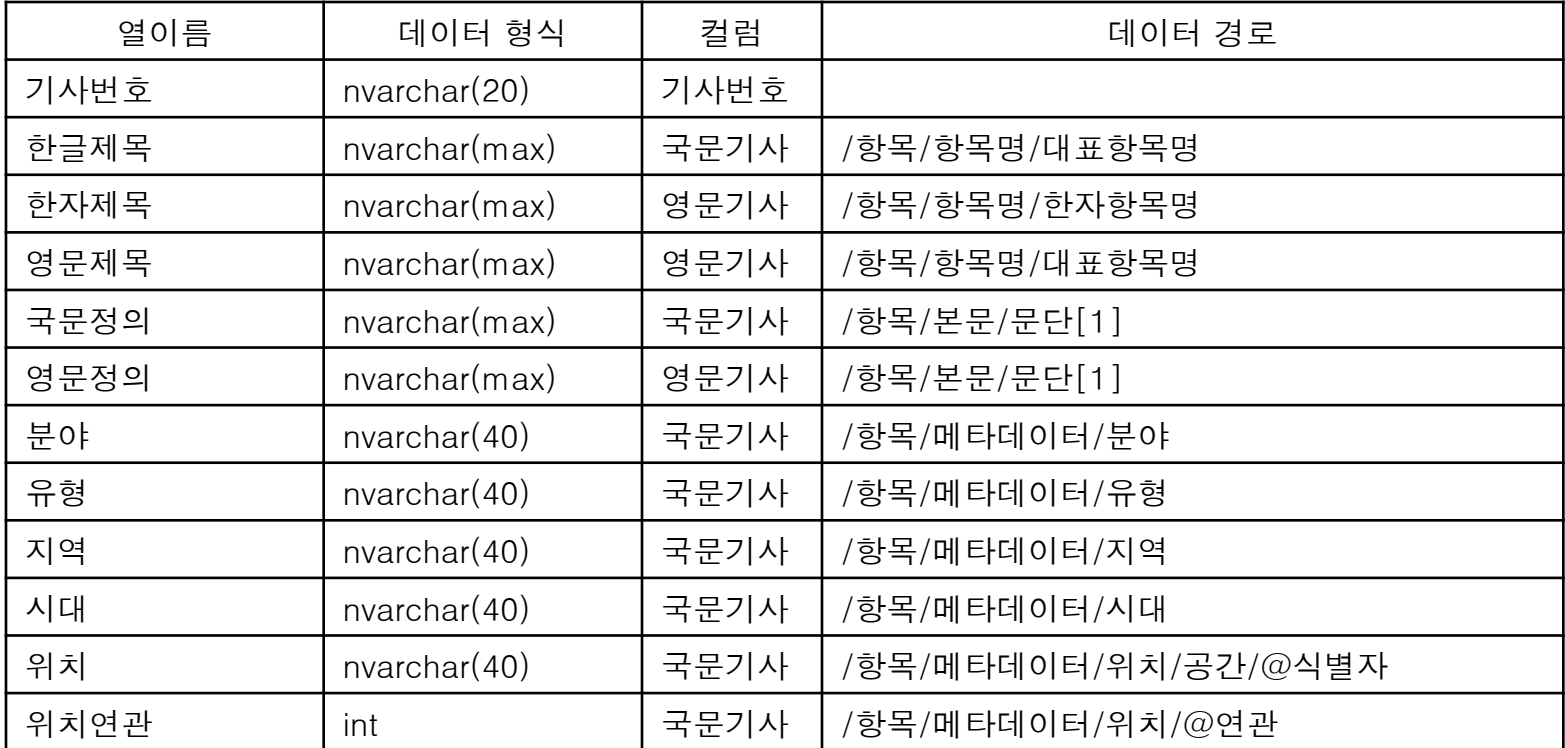

### XML 데이터베이스 구현

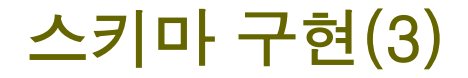

## 가상 뷰 생성을 위한 SQL 문

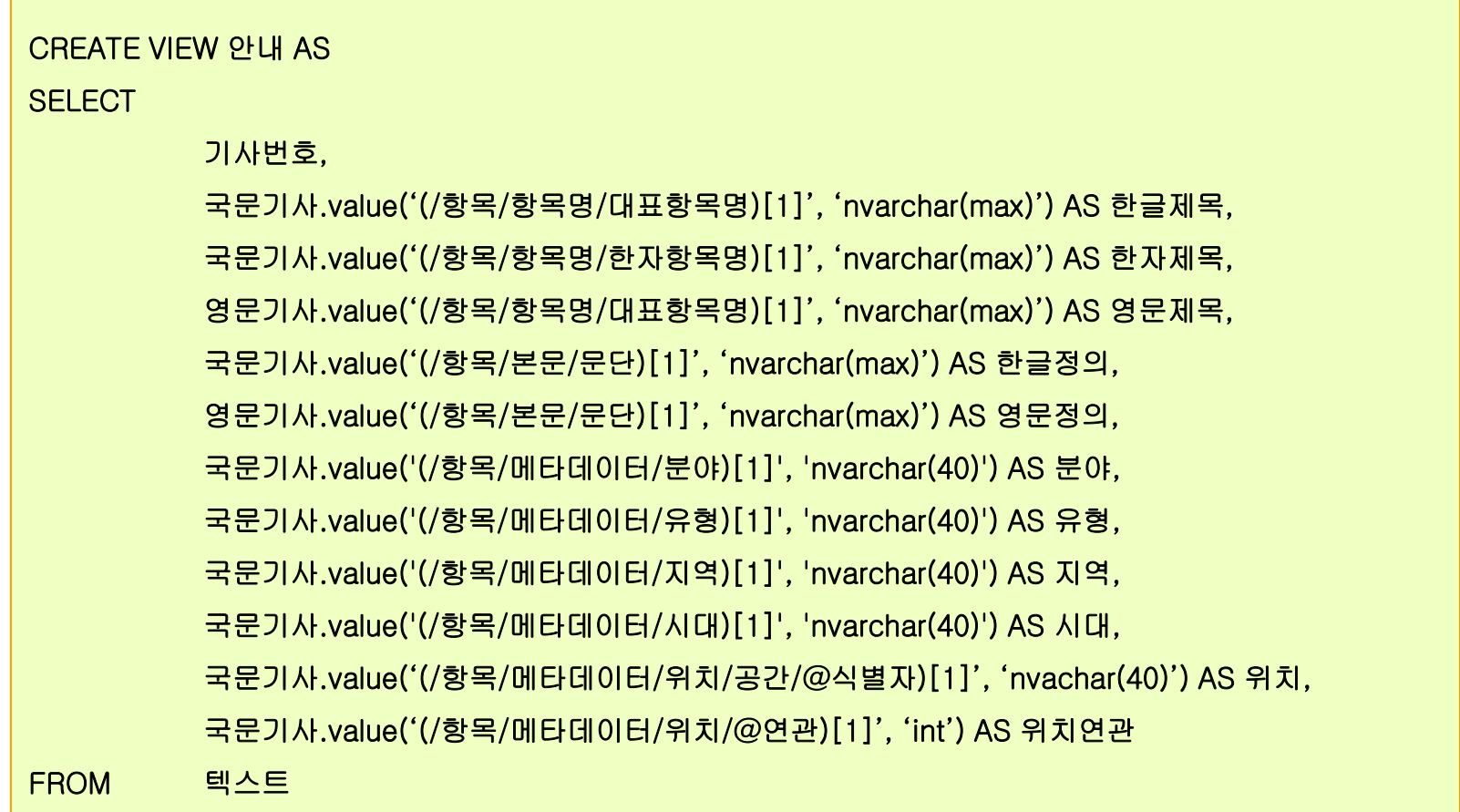

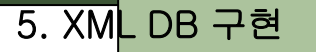

# 소스 데이터 입력

# XML 문서를 [국문기사] 컬럼에 적재

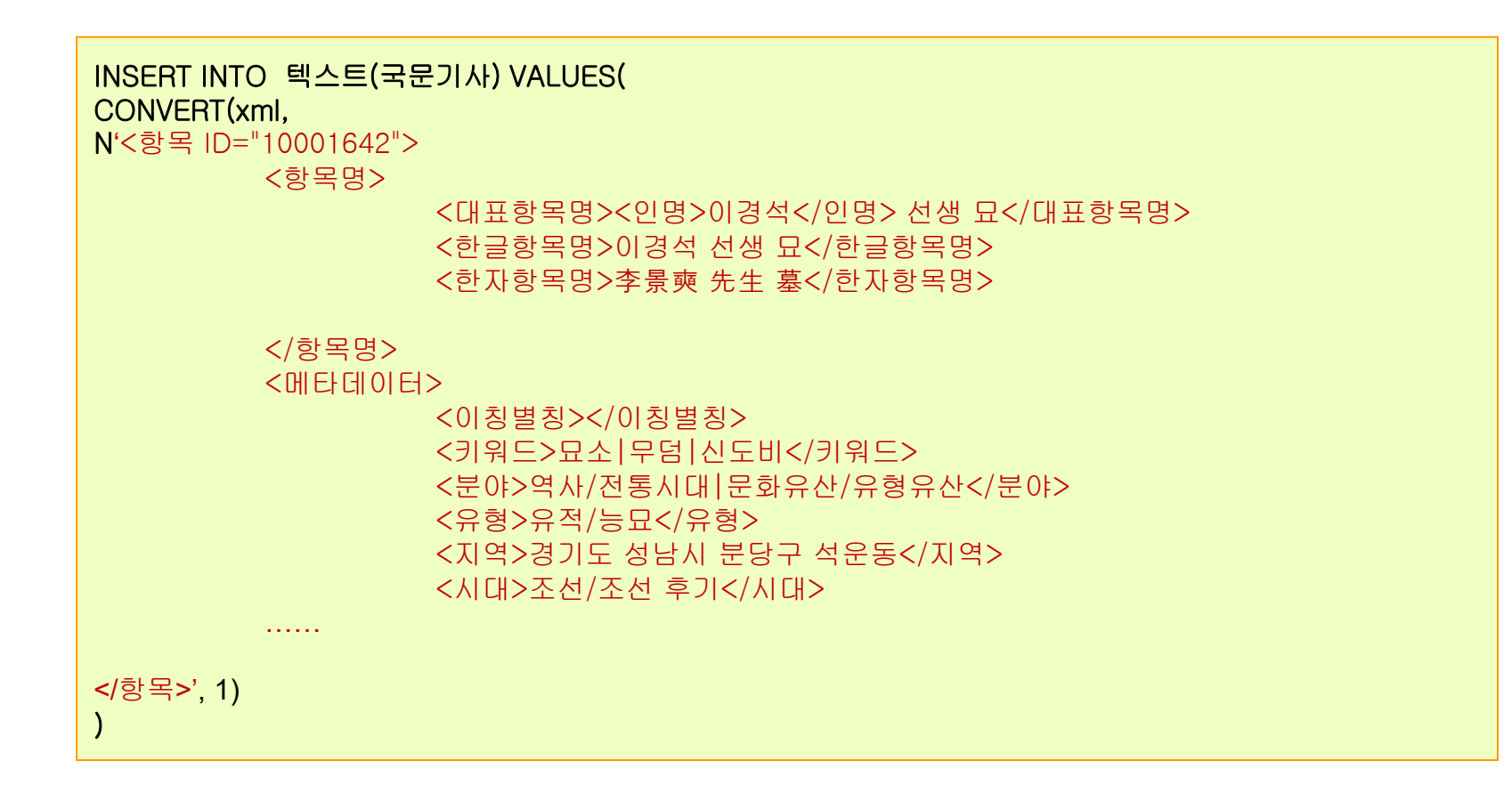

XML 데이터베이스 구현

# 소스 데이터 입력

# XML 문서를 [영문기사] 컬럼에 적재

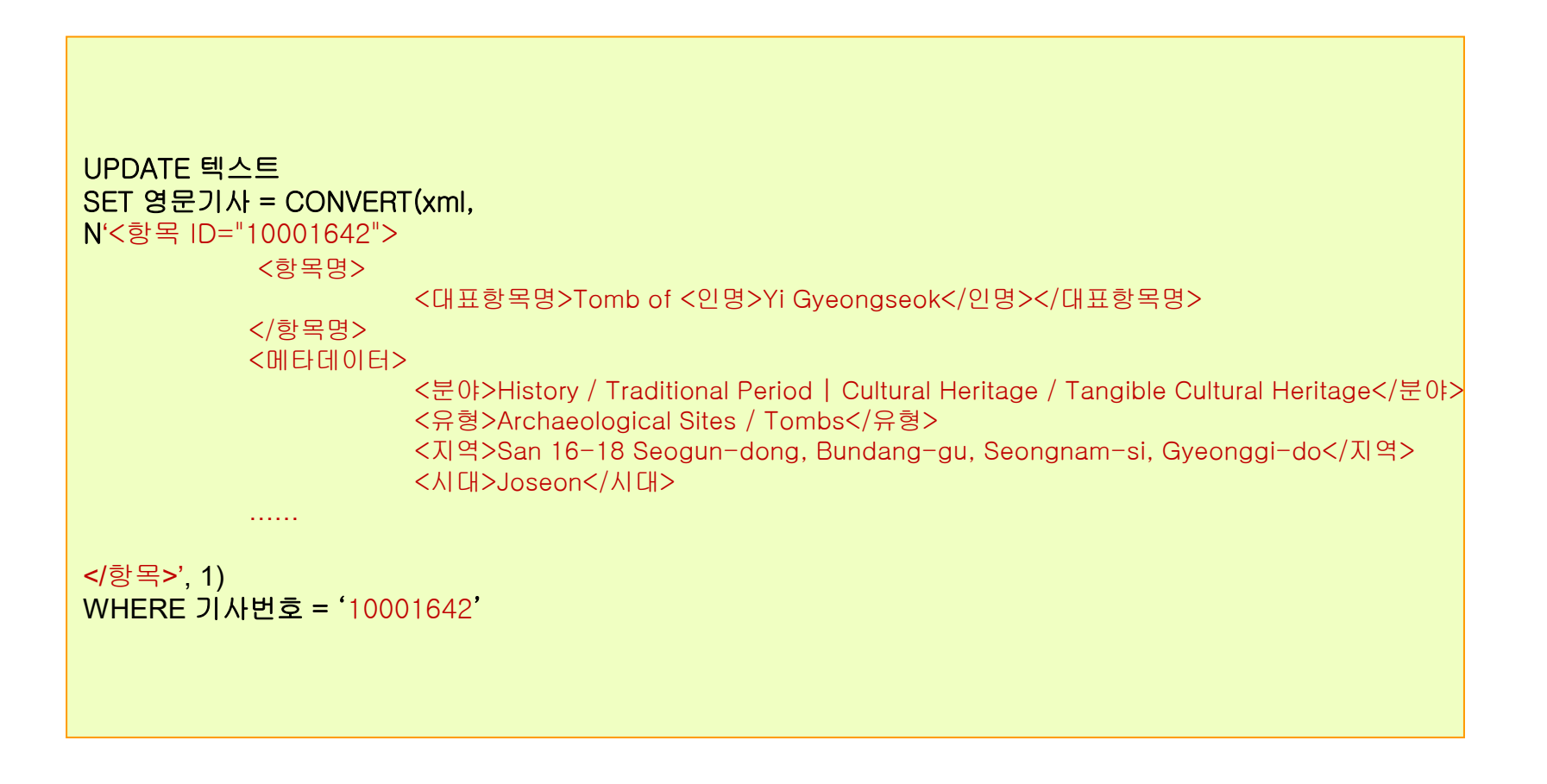

입력 데이터 조회

## 메터데이터 및 전자문서 연계 조회

SELECT 안내.\*, 텍스트.국문기사 FROM 안내, 텍스트 WHERE 안내.기사번호=텍스트.기사번호

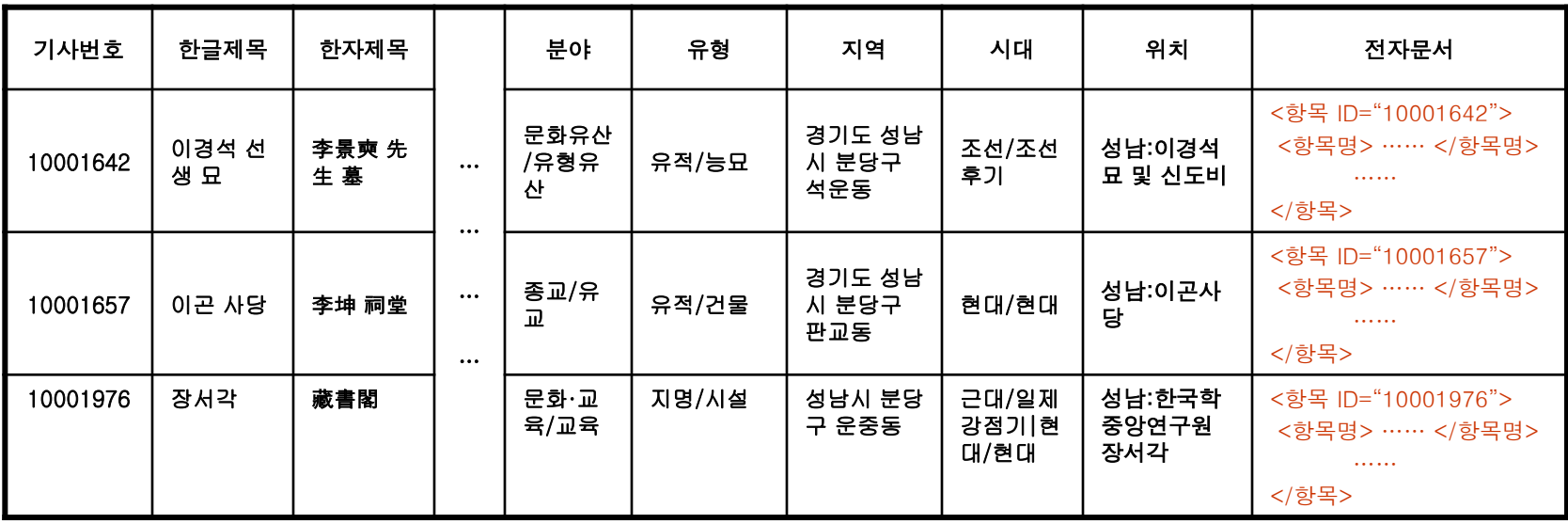

XML 전자문서의 갱신에 따라 메타데이터 뷰 자동 갱신

XML 데이터베이스 구현

적재 데이터 수정/삭제

◆ XML 데이터의 갱신

update 텍스트 set 국문기사=N**'………'** where 기사번호=**'………'**

◆ 데이터 삭제

Delete 텍스트 where 기사번호=**'………'**